## Памятка по работе с противоправной информацией

Основания для внесения в реестр ЕАИС во внесудебном порядке:

- детская порнография;

- наркотики и психотропные вещества;

- информация о способах совершения самоубийства, а также призывы к совершению самоубийства;

- информация о несовершеннолетнем, пострадавшем в результате противоправных действий;

- азартные игры.

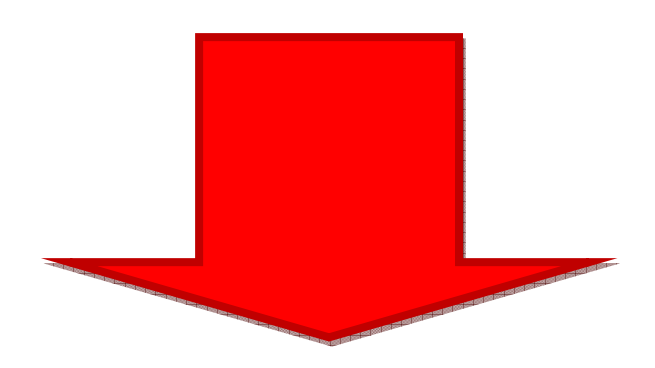

## eais.rkn.gov.ru

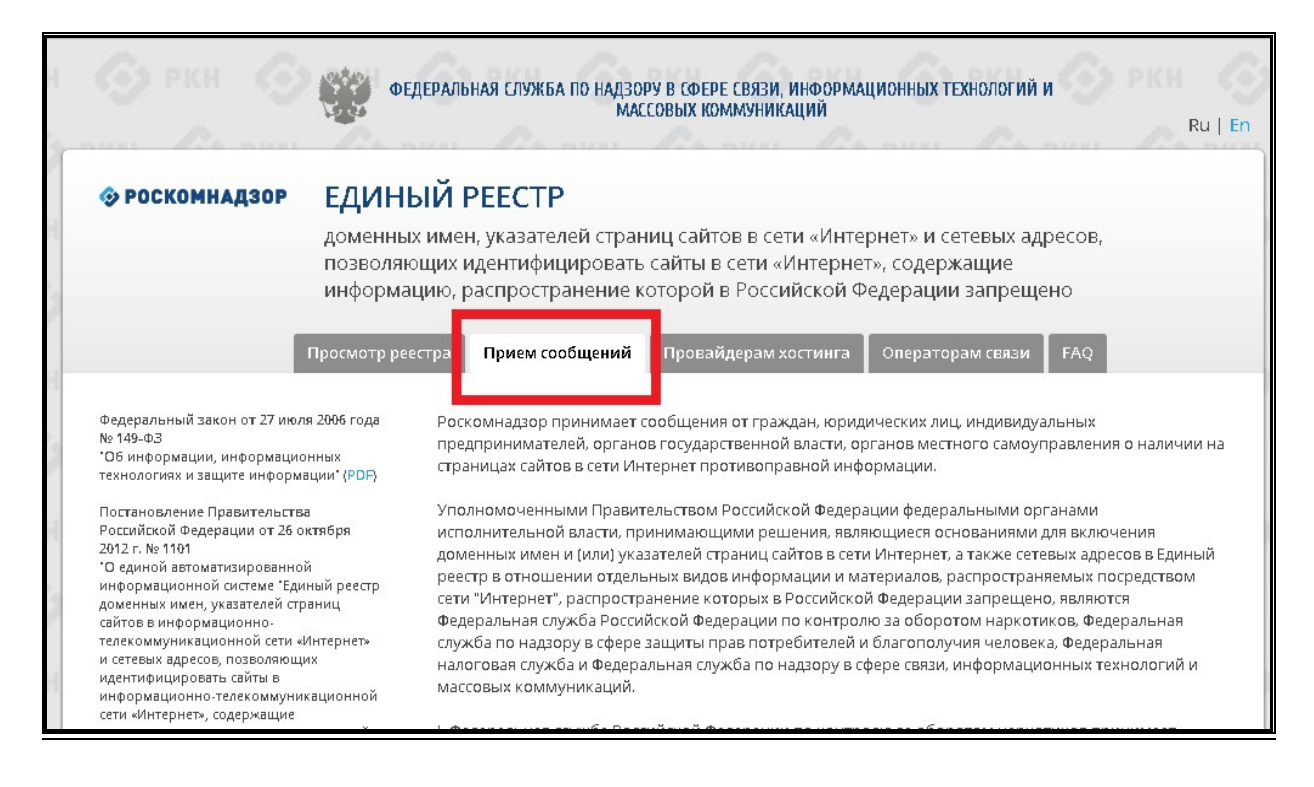

## Порядок действий при направлении материалов с признаками нарушений

- 1. Делаем скриншот страницы:
- открыть нужную страницу
- $\checkmark$  нажать на кнопку Print Screen на клавиатуре
- $\checkmark$  открыть программу Paint, Photoshop или Microsoft Word.
- вставить в нее снимок
- сохранить на компьютере

## 2. Копируем ссылку в адресной строке:

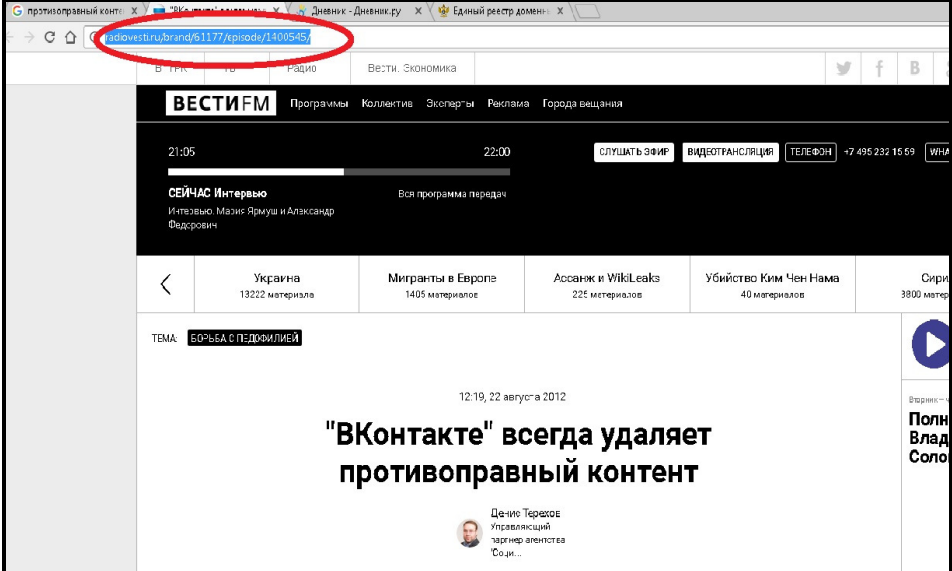

Выделяем адрес и копируем (CTRL+C)

3. Заполняем форму:

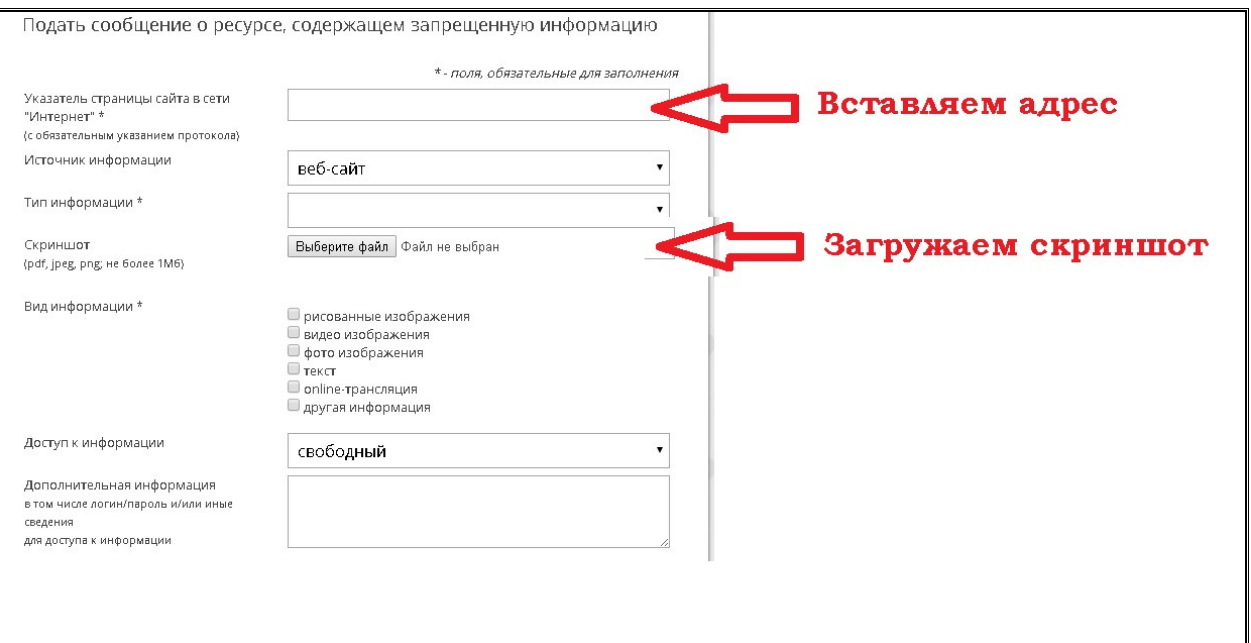

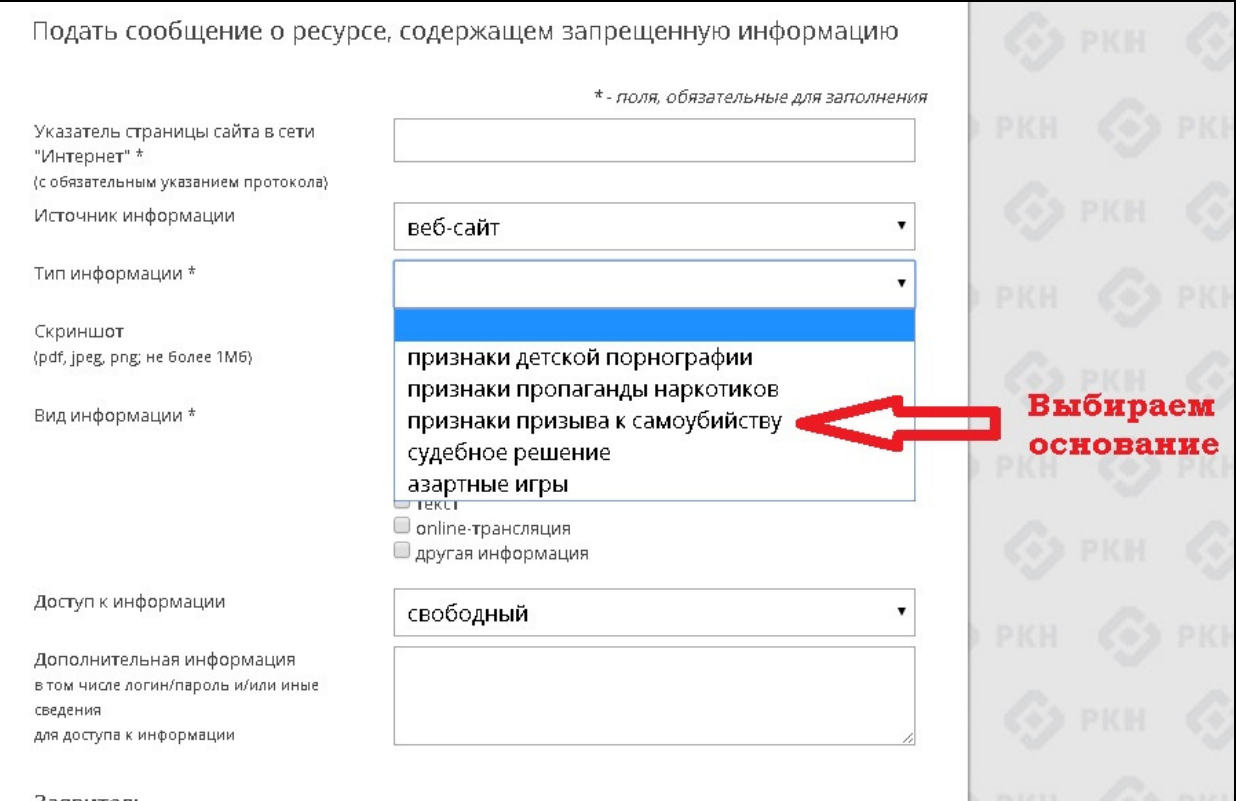

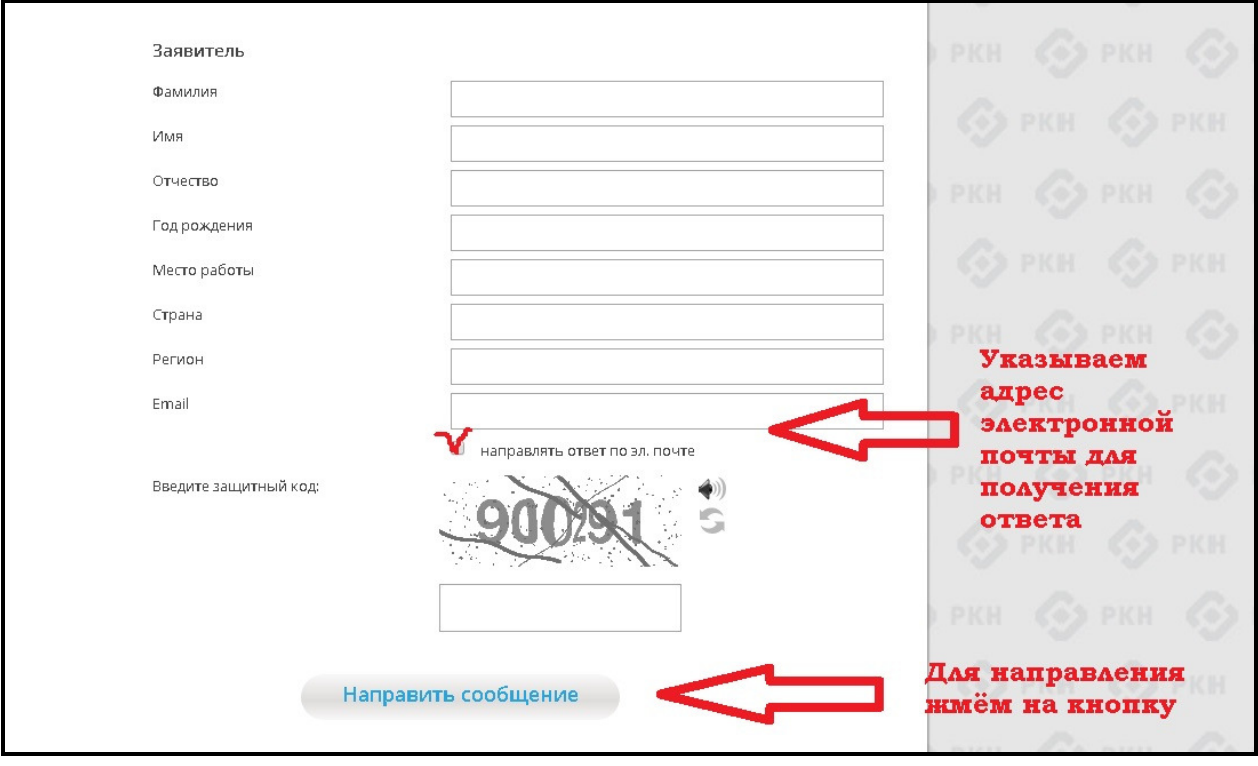